1. Crie, no seu banco de dados, a tabela abaixo, insira os valores apresentados e em seguida escreva as consultas solicitadas abaixo.

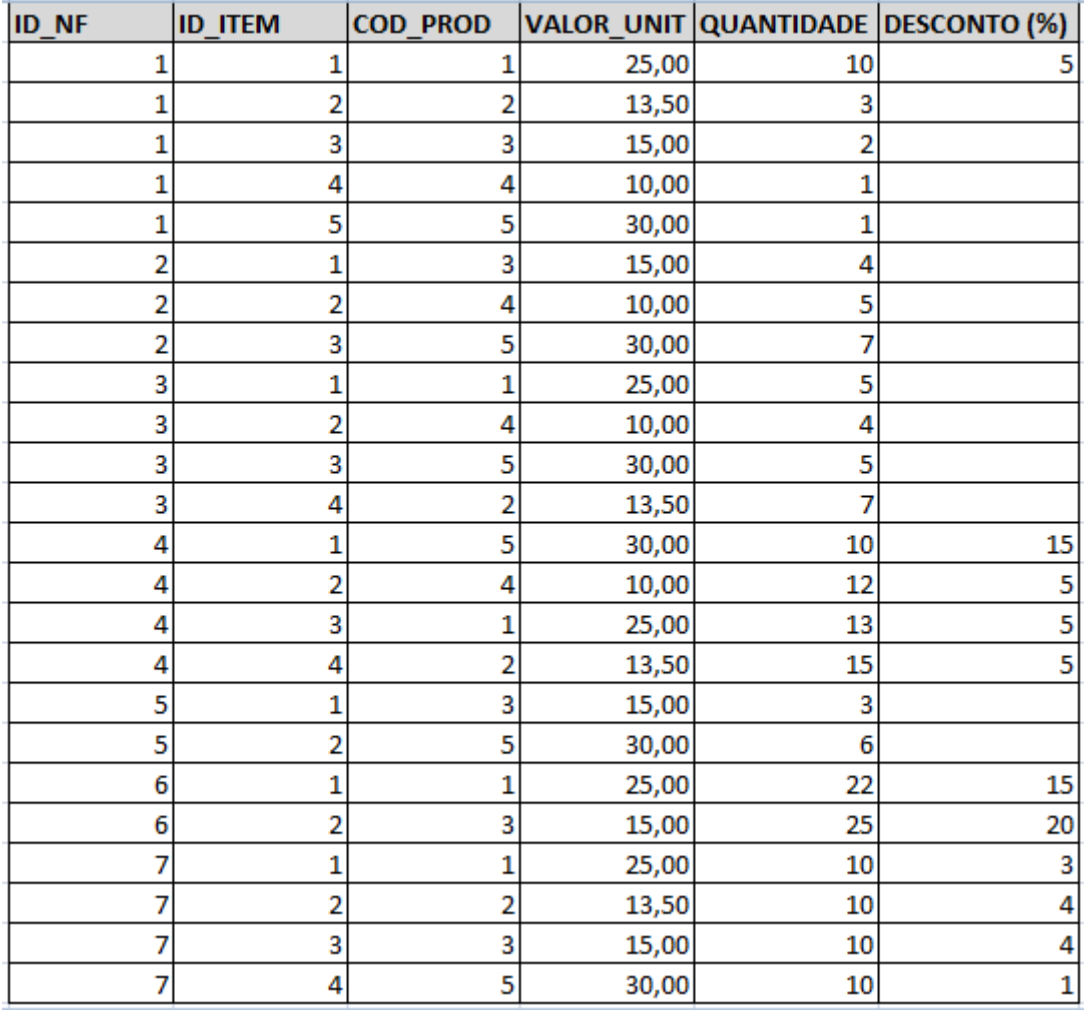

OBS: Os valores em branco devem ser nulos no banco de dados.

- a) Pesquise os itens que foram vendidos sem desconto. As colunas presentes no resultado da consulta são: ID\_NF, ID\_ITEM, COD\_PROD E VALOR\_UNIT.
- b) Pesquise os itens que foram vendidos com desconto. As colunas presentes no resultado da consulta são: ID\_NF, ID\_ITEM, COD\_PROD, VALOR\_UNIT E O VALOR VENDIDO. OBS: O valor vendido é igual ao VALOR\_UNIT (VALOR\_UNIT\*(DESCONTO/100)).
- c) Altere o valor do desconto (para zero) de todos os registros onde este campo é nulo.
- d) Pesquise os itens que foram vendidos. As colunas presentes no resultado da consulta são: ID\_NF, ID\_ITEM, COD\_PROD, VALOR\_UNIT, VALOR\_TOTAL, DESCONTO, VALOR VENDIDO. OBS: O VALOR TOTAL é obtido pela fórmula: QUANTIDADE \* VALOR\_UNIT. O VALOR\_VENDIDO é igual a VALOR\_UNIT (VALOR\_UNIT\*(DESCONTO/100)).
- e) Pesquise o valor total das NF e ordene o resultado do maior valor para o menor. As colunas presentes no resultado da consulta são: ID\_NF, VALOR\_TOTAL. OBS: O

VALOR TOTAL é obtido pela fórmula: ∑ QUANTIDADE \* VALOR UNIT. Agrupe o resultado da consulta por ID\_NF.

- f) Pesquise o valor vendido das NF e ordene o resultado do maior valor para o menor. As colunas presentes no resultado da consulta são: ID\_NF, VALOR\_VENDIDO. OBS: O VALOR\_TOTAL é obtido pela fórmula: ∑ QUANTIDADE \* VALOR\_UNIT. O VALOR\_VENDIDO é igual a ∑ VALOR\_UNIT - (VALOR\_UNIT\*(DESCONTO/100)). Agrupe o resultado da consulta por ID\_NF.
- g) Consulte o produto que mais vendeu no geral. As colunas presentes no resultado da consulta são: COD\_PROD, QUANTIDADE. Agrupe o resultado da consulta por COD\_PROD.
- h) Consulte as NF que foram vendidas mais de 10 unidades de pelo menos um produto. As colunas presentes no resultado da consulta são: ID\_NF, COD\_PROD, QUANTIDADE. Agrupe o resultado da consulta por ID\_NF, COD\_PROD.
- i) Pesquise o valor total das NF, onde esse valor seja maior que 500, e ordene o resultado do maior valor para o menor. As colunas presentes no resultado da consulta são: ID\_NF, VALOR\_TOT. OBS: O VALOR\_TOTAL é obtido pela fórmula: ∑ QUANTIDADE \* VALOR\_UNIT. Agrupe o resultado da consulta por ID\_NF.
- j) Qual o valor médio dos descontos dados por produto. As colunas presentes no resultado da consulta são: COD\_PROD, MEDIA. Agrupe o resultado da consulta por COD\_PROD.
- k) Qual o menor, maior e o valor médio dos descontos dados por produto. As colunas presentes no resultado da consulta são: COD\_PROD, MENOR, MAIOR, MEDIA. Agrupe o resultado da consulta por COD\_PROD.
- l) Quais as NF que possuem mais de 3 itens vendidos. As colunas presentes no resultado da consulta são: ID\_NF, QTD\_ITENS. OBS:: NÃO ESTÁ RELACIONADO A QUANTIDADE VENDIDA DO ITEM E SIM A QUANTIDADE DE ITENS POR NOTA FISCAL. Agrupe o resultado da consulta por ID\_NF.
- 2. Crie uma base de dados Universidade com as tabelas a seguir:

Alunos (MAT, nome, endereço, cidade) Disciplinas (COD\_DISC, nome\_disc, carga\_hor) Professores (COD\_PROF, nome, endereço, cidade) Turma (COD\_DISC, COD\_TURMA, COD\_PROF, ANO, horário) COD\_DISC referencia Disciplinas COD\_PROF referencia Professores Histórico (MAT, COD DISC, COD TURMA, COD PROF, ANO, frequência, nota) MAT referencia Alunos COD\_DISC, COD\_TURMA, COD\_PROF, ANO referencia Turma

INSIRA OS SEGUINTES REGISTROS:

ALUNOS:

(2015010101, JOSE DE ALENCAR, RUA DAS ALMAS, NATAL) (2015010102, JOÃO JOSÉ, AVENIDA RUY CARNEIRO, JOÃO PESSOA) (2015010103, MARIA JOAQUINA, RUA CARROSSEL, RECIFE)

(2015010104, MARIA DAS DORES, RUA DAS LADEIRAS, FORTALEZA) (2015010105, JOSUÉ CLAUDINO DOS SANTOS, CENTRO, NATAL) (2015010106, JOSUÉLISSON CLAUDINO DOS SANTOS, CENTRO, NATAL)

DISCIPLINAS: (BD, BANCO DE DADOS, 100) (POO, PROGRAMAÇÃO COM ACESSO A BANCO DE DADOS, 100) (WEB, AUTORIA WEB, 50) (ENG, ENGENHARIA DE SOFTWARE, 80)

PROFESSORES:

(212131, NICKERSON FERREIRA, RUA MANAÍRA, JOÃO PESSOA) (122135, ADORILSON BEZERRA, AVENIDA SALGADO FILHO, NATAL) (192011, DIEGO OLIVEIRA, AVENIDA ROBERTO FREIRE, NATAL)

TURMA: (BD, 1, 212131, 2015, 11H-12H) (BD, 2, 212131, 2015, 13H-14H) (POO, 1, 192011, 2015, 08H-09H) (WEB, 1, 192011, 2015, 07H-08H) (ENG, 1, 122135, 2015, 10H-11H)

HISTÓRICO: INSIRA VALORES PARA TODOS OS ALUNOS EM TODAS AS DISCIPLINAS

- a) Encontre a MAT dos alunos com nota em BD em 2015 menor que 5 (obs: BD = código da disciplinas).
- b) Encontre a MAT e calcule a média das notas dos alunos na disciplina de POO em 2015.
- c) Encontre a MAT e calcule a média das notas dos alunos na disciplina de POO em 2015 e que esta média seja superior a 6.
- d) Encontre quantos alunos **não** são de Natal.